# **Guía didáctica**

SAP6. Fundamentos de Finanzas en SAP Business One

## **INTRODUCCIÓN**

Conoceremos los fundamentos de sistemas de gestión empresarial ERP, describiremos sus características y sus ventajas. Conoceremos por último, las principales funcionalidades de Finanzas del ERP SAP Business One.

#### **OBJETIVO GENERAL**

Adquirir el conocimiento básico del módulo de Finanzas de SAP Business One que permita al alumnado poder desenvolverse como usuario de dicho módulo.

#### **Contenidos**

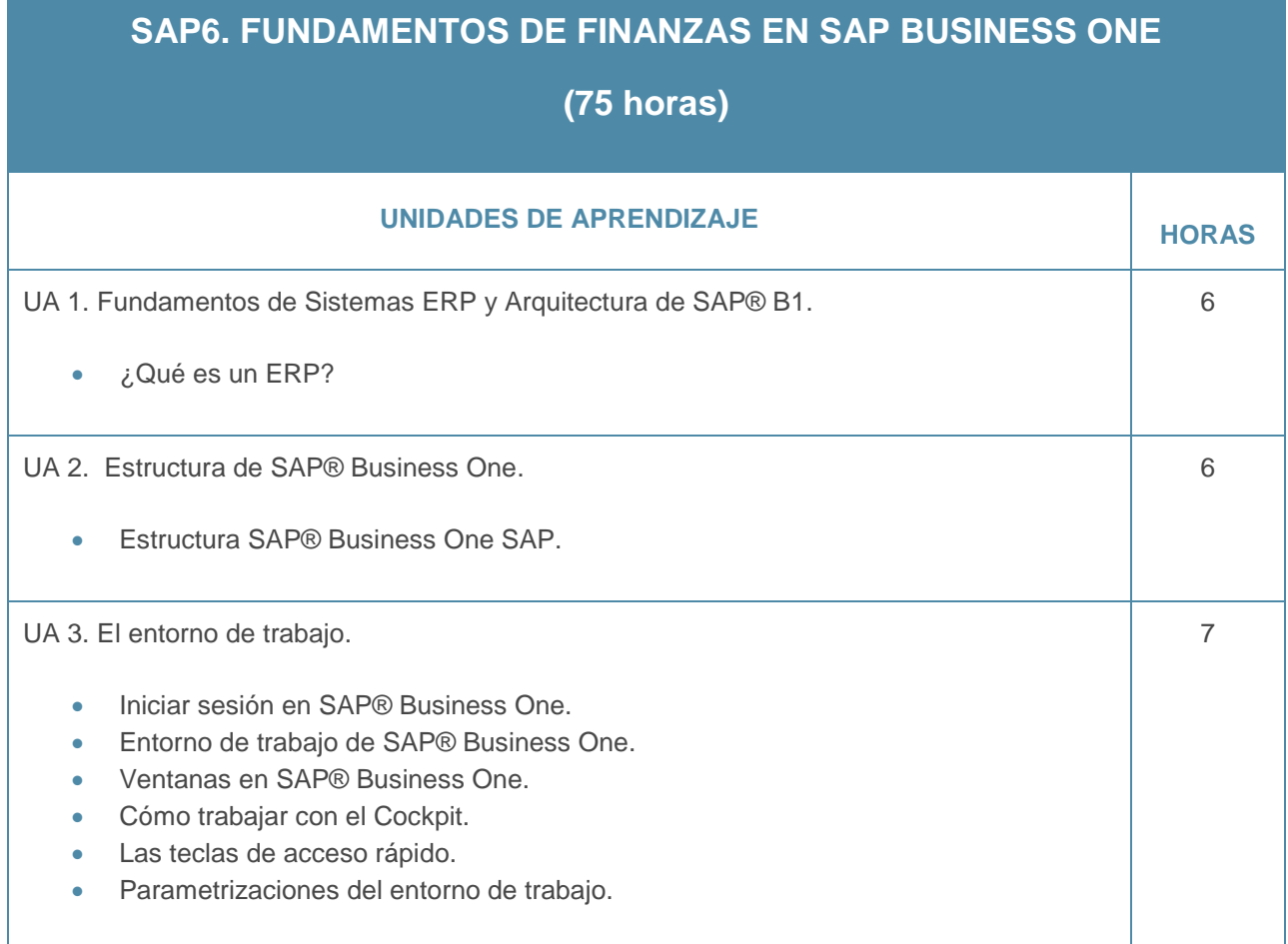

### Guía didáctica SAP6. Fundamentos de Finanzas en SAP Business One

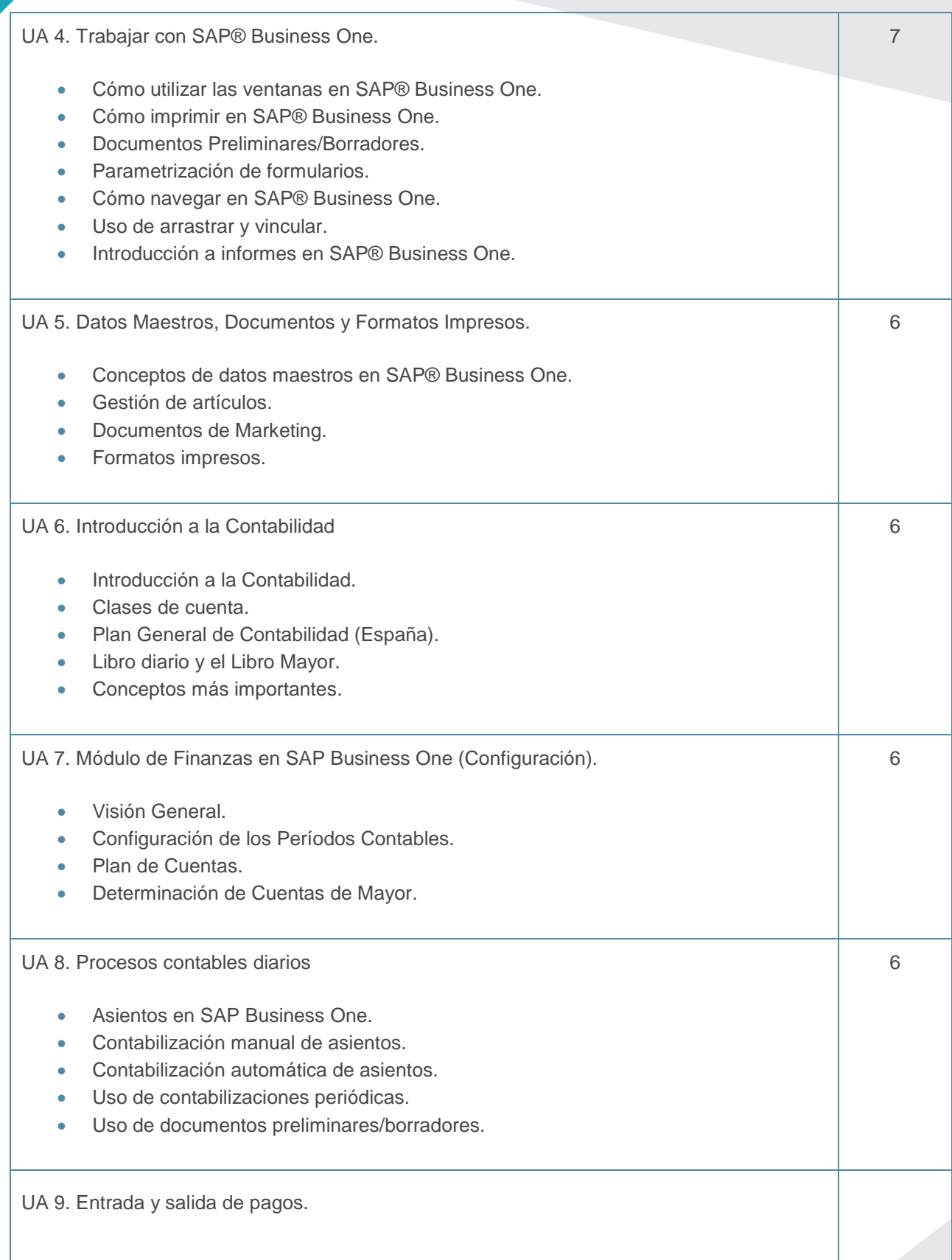

Guía didáctica SAP6. Fundamentos de Finanzas en SAP Business One

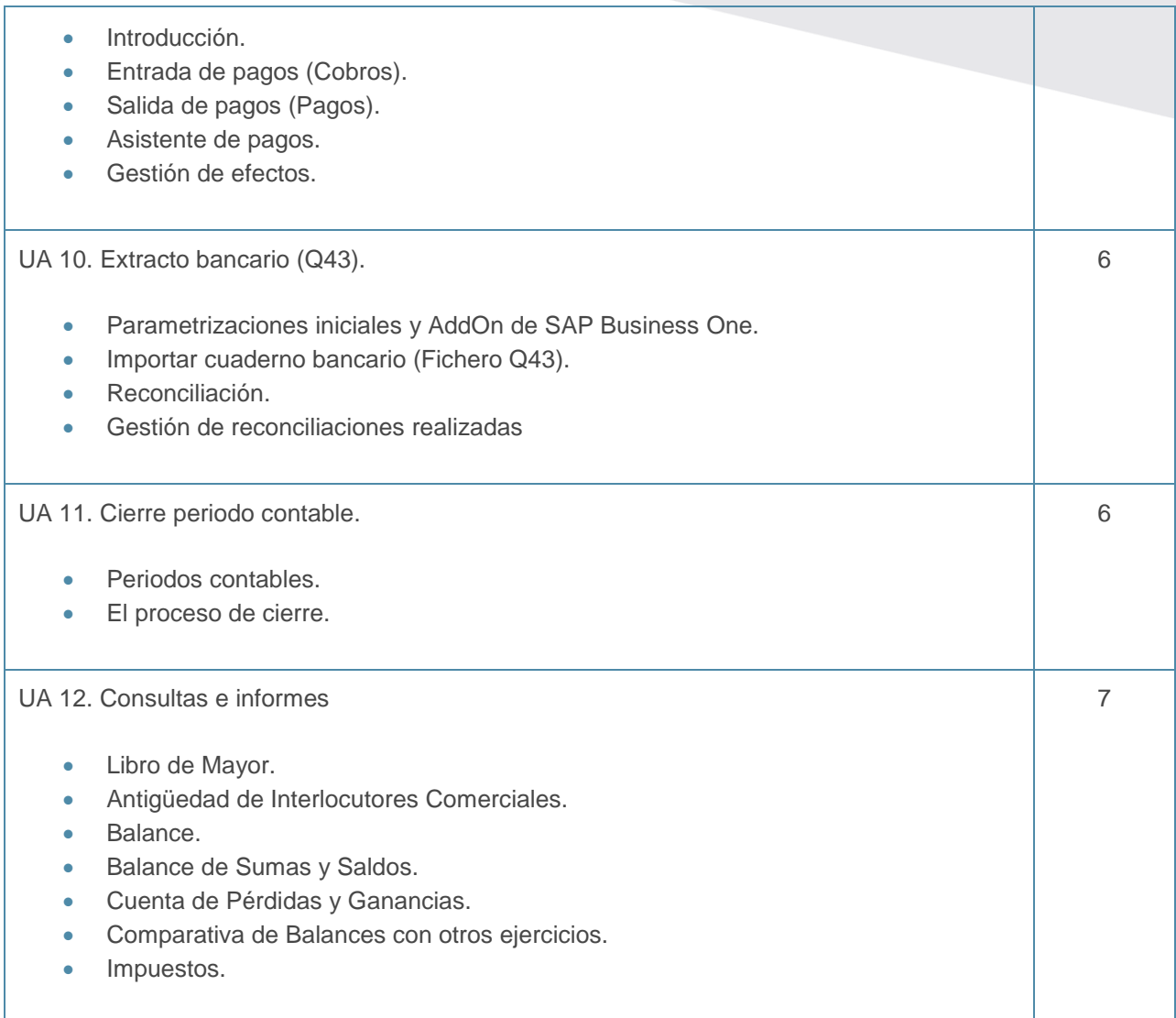